# Kilobots modeling with Blockly4SoS

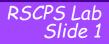

Kilobots modeling

#### Objectives

- 1. Create n groups (1-3 people per group)
- 2. Consider the requirements written in the previous lecture
- 3. Model the system in Blockly4SoS
  - Include the requirements in Blockly4SoS
  - Design the system
  - Build sequence diagrams

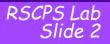

#### Sprint 1 (25 min):

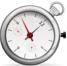

All groups: try your best © Focus on Architecture and Communication

## Collective review (20 min):

create a shared baseline

# Sprint 2 (30 min)

Groups 1-2: sequence diagram Groups 2-3: dynam., evol., emerg., time, ..., label all requirements, introduce constraints, ...

# Collective review (15 min)

Create a shared baseline

Identify missing items (to be completed offline)

#### Hints

Start from the requirements

- Include the requirements in Blockly and SOLVE requirements one by one (or by small groups), creating the corresponding architecture components.
- If you have doubts, use as reference the example on «smart grids with simulation» in Blockly4SoS
  - It includes examples on sequence diagrams
- Remember for sequence diagrams:
  - You may need to consider kilobots as CSs that are providing/invoking services: first create RUMI or RUPI, then under «services» create the link to the RUMI/RUPI